# **Obsah**

### **ČÁST 1 Učme se WordBasic 1**

#### KAPITOLA 1 **Úvod** Uvod 300 u 100 u 100 u 100 u 100 u 100 u 100 u 100 u 100 u 100 u 100 u 100 u 100 u 100 u 100 u 100 u 100 u 100

Základní rysy WordBasicu 3 Jak se naučit WordBasic 4 V zorové soubory 5 statistički fizik (\* 1915.)

#### KAPITOLA 2

### Začínáme s makry 9

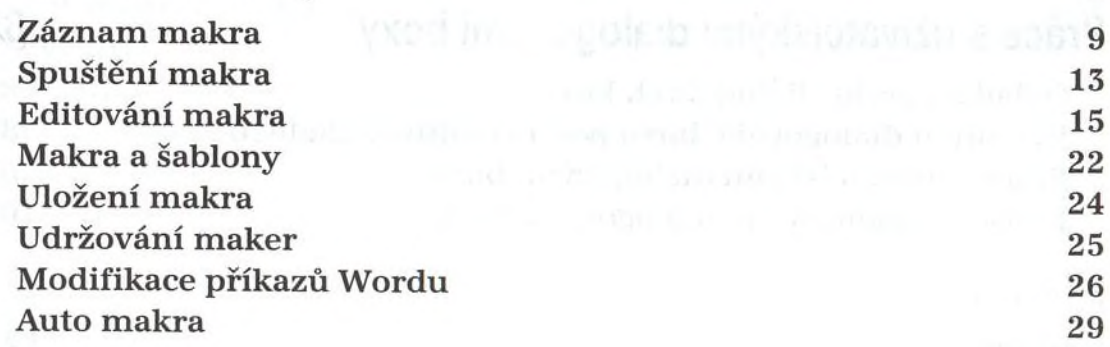

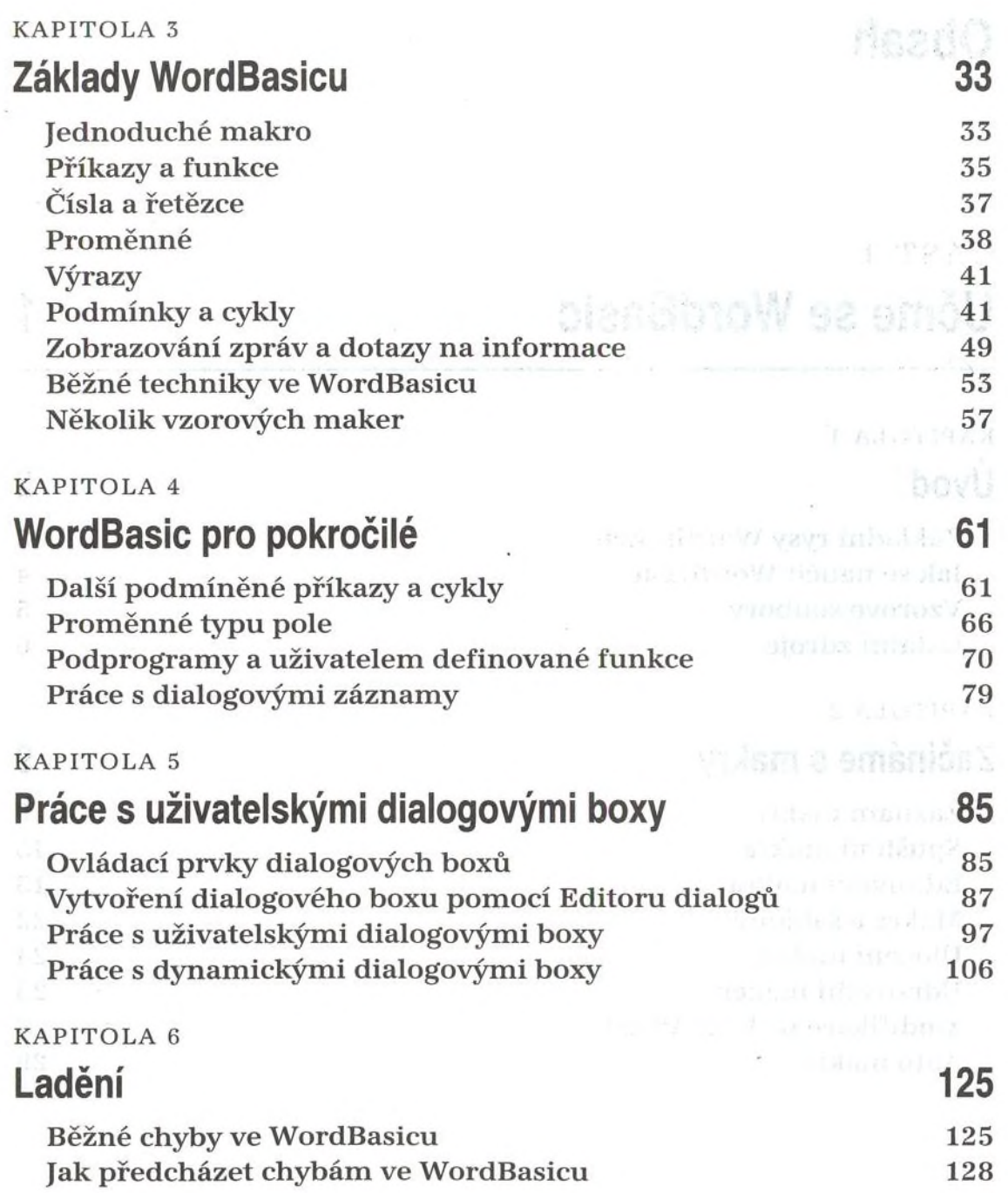

 $\mathcal{F}$ 

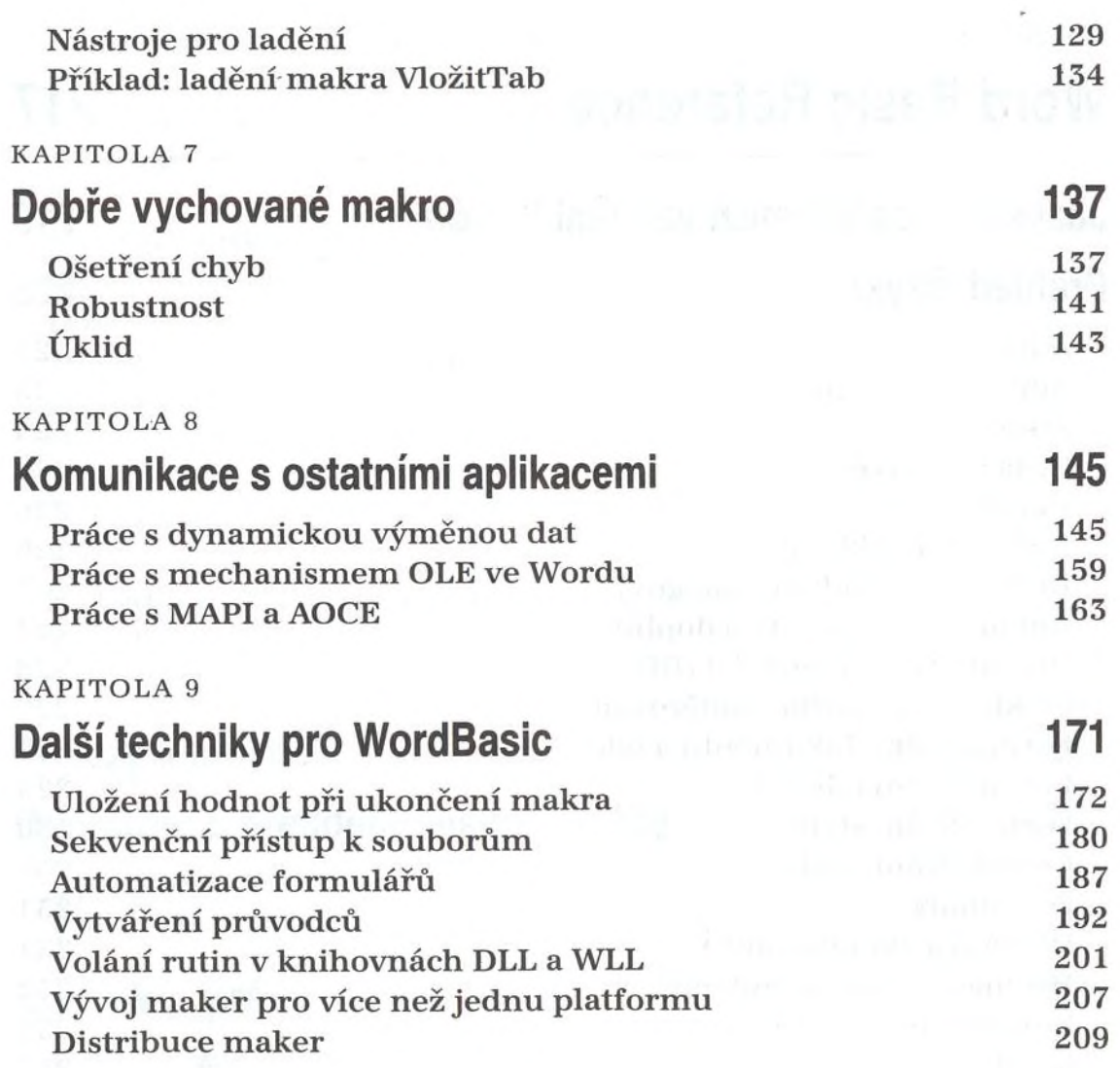

 $\mathcal{L}_{\mathcal{A}}$ 

### **ČÁST 2 Word Basic Reference**

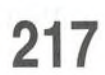

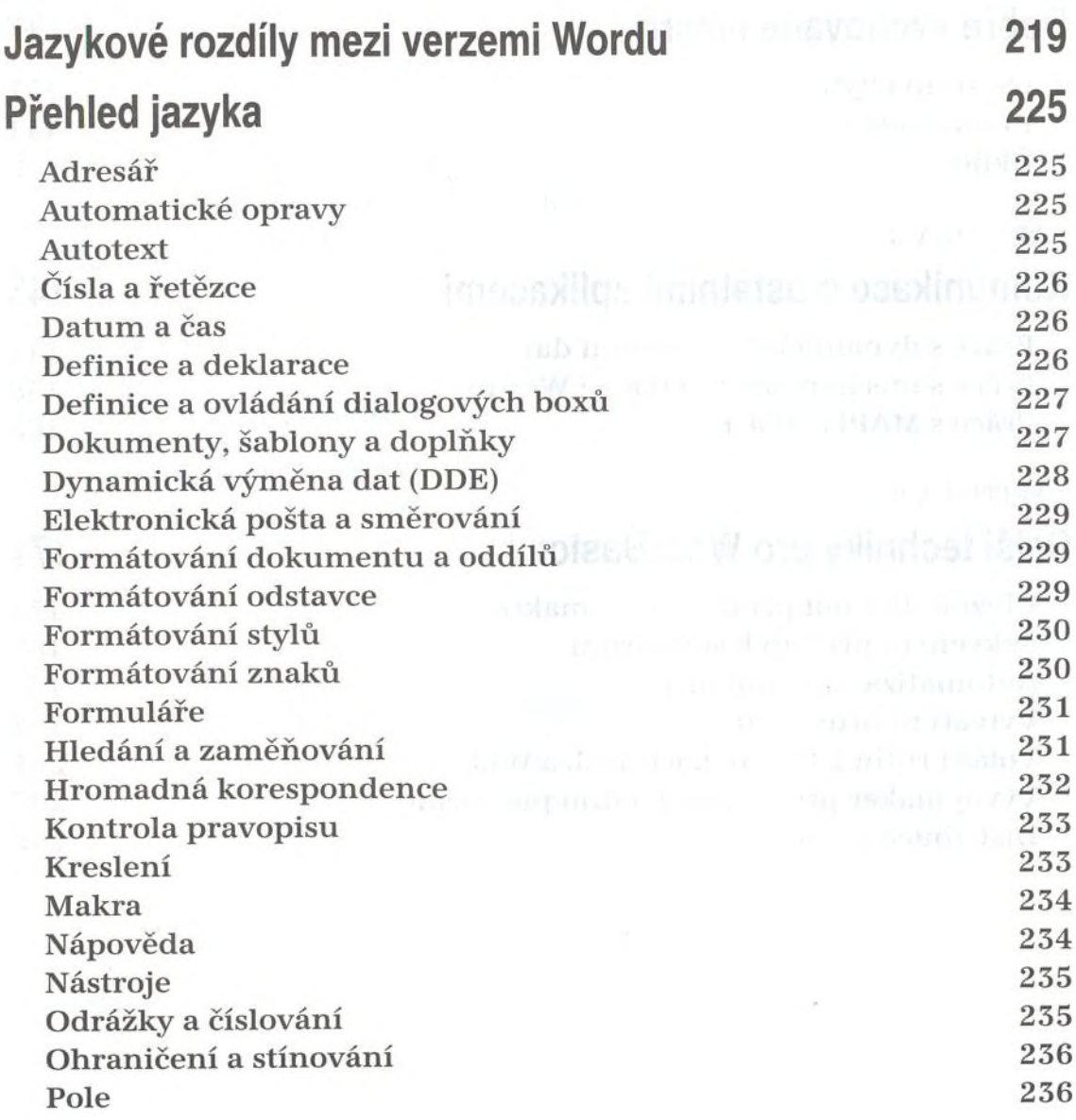

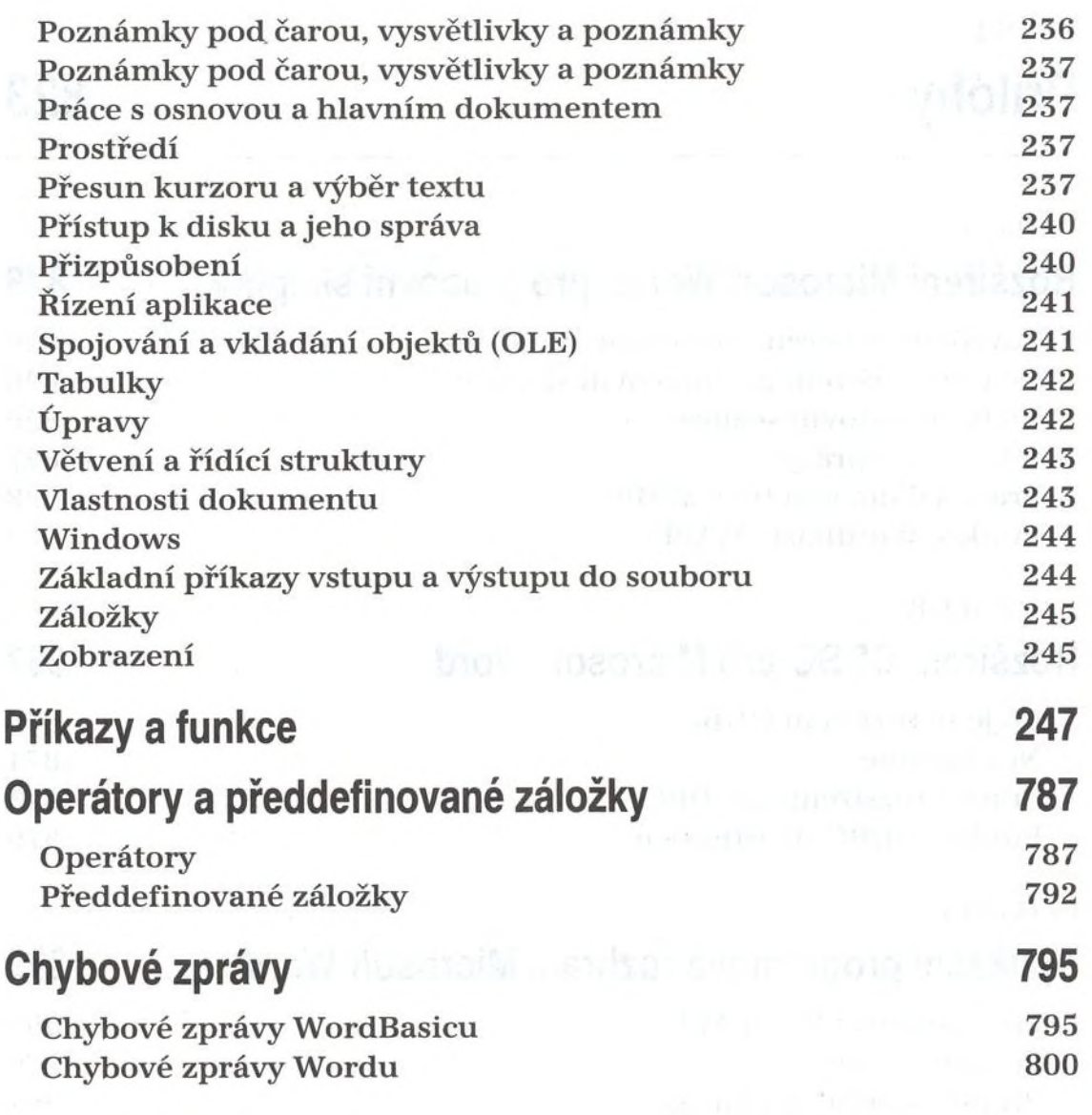

## **ČÁST 3 Přílohy 823**

 $\lambda$ 

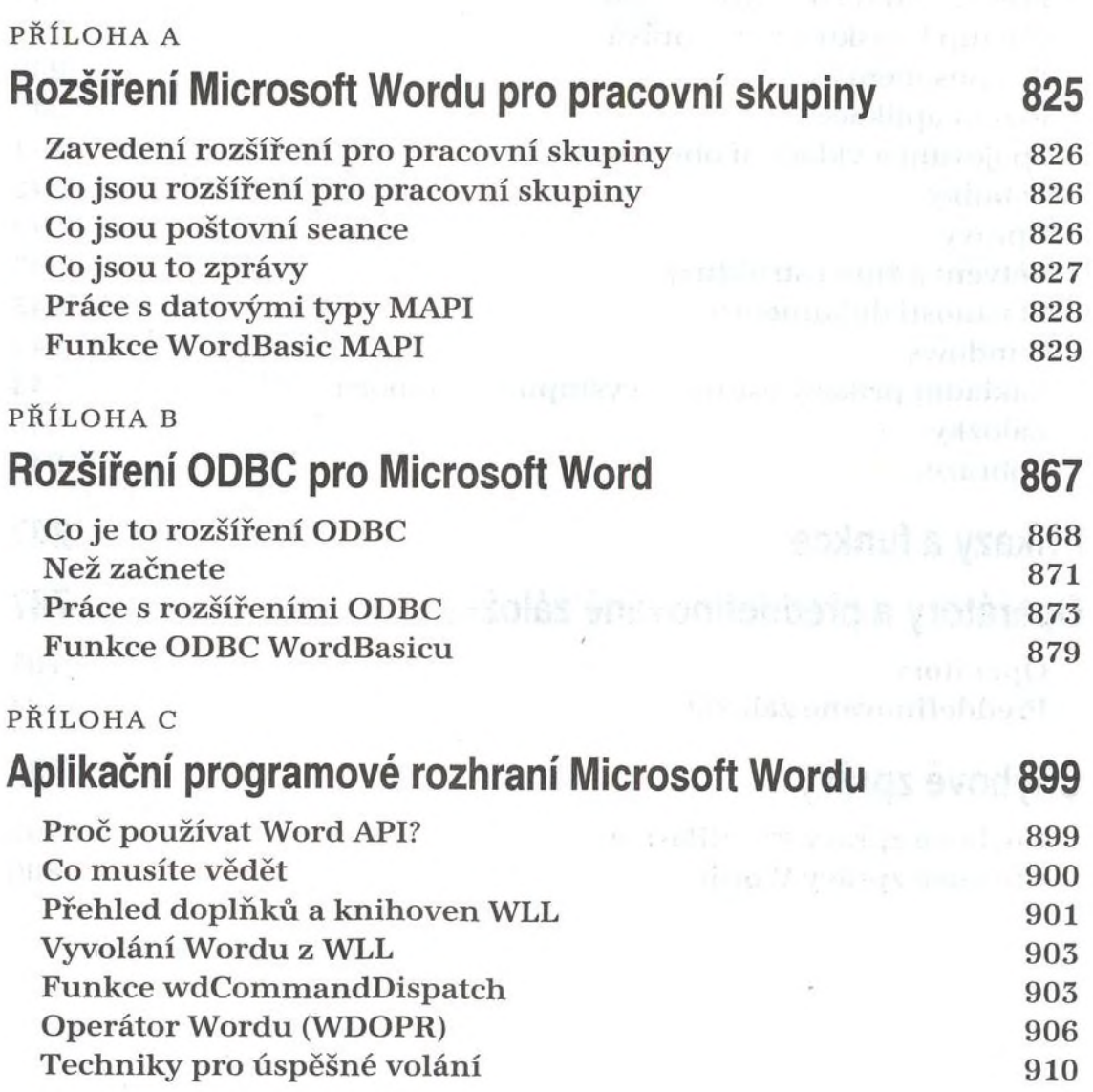

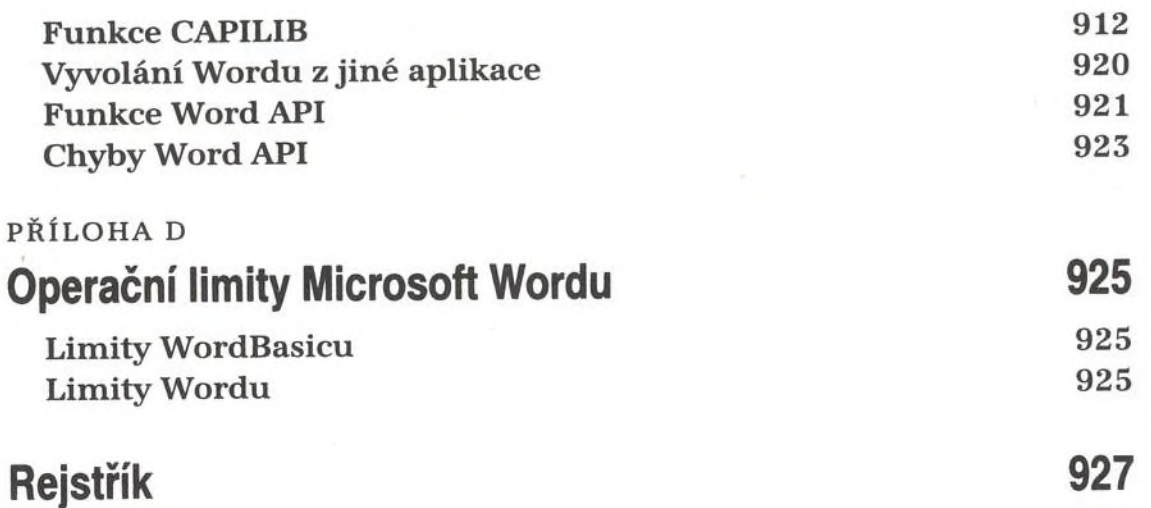